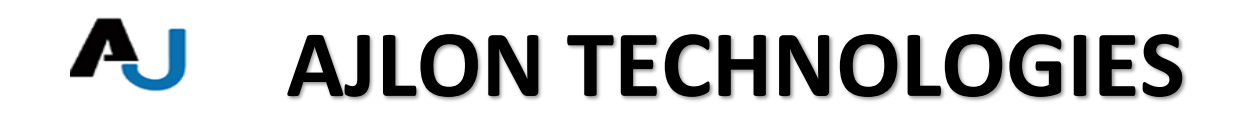

### **C and C++ Training**

#### **The C Language**

- C Program Compilation
- Execution Process
- Tokens of C Program
- C Instructions
- Constants, Variables
- **•** Identifiers and Keywords
- Primitive Data Types
- Structures The Definition
- Structures Declaration & Type
- Accessing Elements of Structure
- Range of Signed/Unsigned Data-types
- **•** Efficient way of Printing Pointer
- Compiler Memory Allocation for Data-types
- Compiler Memory Allocation for Structures
- Data-type Alignments
- Compiler Memory Allocation for Unions
- Union Data Corruption
- Practical Usage of Unions

**NO 5/575 MPN TOWER , VELACHERY TO TAMBARAM MAIN ROAD , MEDAVAKKAM , CHENNAI - 600100**

**MOBILE NUMBER : 9962673502 | EMAIL[: training@ajlontech.com](mailto:training@ajlontech.com) [| sales@ajlontech.com](mailto:sales@ajlontech.com) | [info@ajlontech.com](mailto:info@ajlontech.com)**

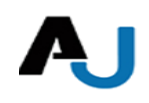

- Practical Usage of Bitfields
- Printing every byte of an Integer
- Enumeration
- Typedef Statements
- Practical example of Typedef Usage
- Bit-Fields in Structure
- Practical examples of Bitfield Usage
- Structure Padding & Pitfalls
- Programming Model & Memory Sizes
- Why Sizeof Int and Long is 4 or 8?
- IA-32, IA-64, ILP-32, LP64, x86-64
- Array Representation
- Array Memory Allocation
- Array Declaration & Initialization
- Two Dimensional Arrays

#### **Pointers**

#### **Accessing a Variable through Pointer**

- Pointer Memory Allocation
- Pointer Declaration & Initialization
- Pointer Dereferencing
- Pointers & Arrays
- Character Arrays using Pointers

**NO 5/575 MPN TOWER , VELACHERY TO TAMBARAM MAIN ROAD , MEDAVAKKAM , CHENNAI - 600100**

**MOBILE NUMBER : 9962673502 | EMAIL[: training@ajlontech.com](mailto:training@ajlontech.com) [| sales@ajlontech.com](mailto:sales@ajlontech.com) | [info@ajlontech.com](mailto:info@ajlontech.com)**

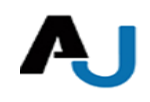

- Array of Character Pointers
- Memory Diagram Array of Char Pointers
- Arrays as Pointers  $-$  a[i] == i[a]?

#### **Constant Pointers**

- Pointer Arithmetic
- String Handling Functions
- **•** String Conversion Functions
- Efficient usage of sscanf()/sprintf()

#### **Computing Basic**

- Binary & Octal Systems
- Decimal & Hexadecimal Systems

#### **Signed Representations in Memory**

- Binary Shifts Right & Left
- Sign Bits and Bit-Shift Operations
- ASCII Representations
- Endian-ness Little Vs Big
- Endian-ness Portability Issues

#### **Operators**

- Bitwise Operations
- Logical Operators Short Circuit
- Bitwise Vs Logical Operations

**NO 5/575 MPN TOWER , VELACHERY TO TAMBARAM MAIN ROAD , MEDAVAKKAM , CHENNAI - 600100**

**MOBILE NUMBER : 9962673502 | EMAIL[: training@ajlontech.com](mailto:training@ajlontech.com) [| sales@ajlontech.com](mailto:sales@ajlontech.com) | [info@ajlontech.com](mailto:info@ajlontech.com)**

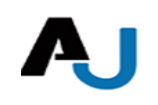

- sizeof() operator
- Pitfalls/Issues with sizeof() usage
- Pointer Increment & Scaling
- Operator Precedence
- Operator Associatively
- True meaning of Associatively
- Examples of Precedence & Associatively
- **•** Ternary Operator Associatively Rule

#### **Data-type Conversion Rules**

- Float to Int to Float Conversions
- Printf Idiosynchracies
- Signed Vs Unsigned Pitfalls

#### **Concept of Sequence Points**

Example of Sequence Points

#### **Storage Classes**

- Storage Class Specifiers
- Scope of a Variable
- Register, Auto, Static, Extern
- Why Register Class and Practical Examples
- Automatic Variables and Stack
- Static Variables and Functions
- **•** True meaning of Extern
- How to Use extern across Multiple Files with Examples
- Best Practices for Extern Usage

**NO 5/575 MPN TOWER , VELACHERY TO TAMBARAM MAIN ROAD , MEDAVAKKAM , CHENNAI - 600100**

**MOBILE NUMBER : 9962673502 | EMAIL[: training@ajlontech.com](mailto:training@ajlontech.com) [| sales@ajlontech.com](mailto:sales@ajlontech.com) | [info@ajlontech.com](mailto:info@ajlontech.com)**

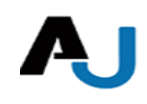

- Local/Block/Global Scope
- Nesting of Scope
- Lifetime of a Variable
- Linkage of a Variable
- What is Const?

#### **Memory**

- Dynamic Memory Allocations
- malloc, calloc, realloc, free
- Heap Memory
- Stack Memory Pitfalls
- Dangling Pointers
- DMA Errors
- Best Practices for malloc() & free()
- DMA Unspecified Behaviors

#### **Functions & Pointers**

- Invoking Functions
- Passing Arguments to Functions
- Call by Value & Reference
- $\bullet$  Is C call by Value?
- Is C call by Reference?
- Array as Function Argument
- Rules for Array Argument Passing

**NO 5/575 MPN TOWER , VELACHERY TO TAMBARAM MAIN ROAD , MEDAVAKKAM , CHENNAI - 600100**

**MOBILE NUMBER : 9962673502 | EMAIL[: training@ajlontech.com](mailto:training@ajlontech.com) [| sales@ajlontech.com](mailto:sales@ajlontech.com) | [info@ajlontech.com](mailto:info@ajlontech.com)**

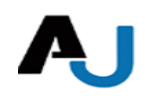

- Multi-dimensional Array Argument Passing
- Structure as Function Argument
- Static Vs Dynamic Runtime Environment
- Function Call and Runtime Stack
- Rules for Evaluation of Function Arguments

#### **Memory Organization**

- Code Segment
- Data Segment
- Heap Segment
- Stack Segment
- free space
- register space
- Stack Frames
- Calling Sequence
- View of Runtime Stack with Example
- Access to Local Variable in Stack
- Local Temporaries
- Function Pointers
- Declaration and Usage of Function Pointers
- Function Pointers as Function Parameters
- Practical Example of Function Pointers
- Pointer to an Integer Array

#### **Preprocessor**

**NO 5/575 MPN TOWER , VELACHERY TO TAMBARAM MAIN ROAD , MEDAVAKKAM , CHENNAI - 600100**

**MOBILE NUMBER : 9962673502 | EMAIL[: training@ajlontech.com](mailto:training@ajlontech.com) [| sales@ajlontech.com](mailto:sales@ajlontech.com) | [info@ajlontech.com](mailto:info@ajlontech.com)**

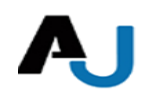

- Preprocessor #include statements
- Preprocessor #define statements
- Preprocessor Conditional Compilation
- Preprocessor Nested Macros
- Preprocessor Multiline Macros
- Preprocessor Stringizer
- Preprocessor Token Concatenation
- Preprocessor Useful Directives
- Conditional Directives for Debugging
- Where Macros are Heavily Used
- Practical Examples of Macros
- Macros Pitfalls
- Macros Vs Enums
- Inline Functions
- Macros Vs Inline
- Inline Recursive Functions
- Command Line Argument
- Environment Variables in C Programs
- Recursion Example
- Recursion Vs Iteration
- Code/Space/Time Complexity

#### **Standard I/O Library**

Files & Streams

**NO 5/575 MPN TOWER , VELACHERY TO TAMBARAM MAIN ROAD , MEDAVAKKAM , CHENNAI - 600100**

**MOBILE NUMBER : 9962673502 | EMAIL[: training@ajlontech.com](mailto:training@ajlontech.com) [| sales@ajlontech.com](mailto:sales@ajlontech.com) | [info@ajlontech.com](mailto:info@ajlontech.com)**

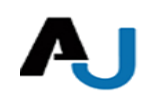

- Streams Buffers
- No Buffer, Line Buffer and Full Buffer
- Setting & Flushing Buffers
- File Access
- File Access Modes
- Sequential Vs Random Access
- Concept of File Offsets
- File Operation Errors
- End-of-File Condition?
- Return Values and Error Values
- Character Based File I/O
- Line Based File I/O
- Formatted File I/O
- Block File I/O
- File Random Access Method

#### **Course Features & Benefits:-**

- Experienced Corporate Trainer
- Additional Practice sessions
- Learning day to day operations.
- Lowest Fee
- Full Course covering every advanced topic
- Experienced Corporate Trainer
- Individual attention

**NO 5/575 MPN TOWER , VELACHERY TO TAMBARAM MAIN ROAD , MEDAVAKKAM , CHENNAI - 600100**

**MOBILE NUMBER : 9962673502 | EMAIL[: training@ajlontech.com](mailto:training@ajlontech.com) [| sales@ajlontech.com](mailto:sales@ajlontech.com) | [info@ajlontech.com](mailto:info@ajlontech.com)**

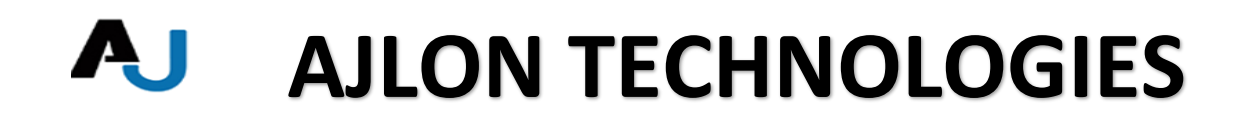

### **Big Data Training**

#### **Introduction to Big Data**

Big data is an all-encompassing term for any collection of data sets so large and complex that it becomes difficult to process using traditional data processing applications.

The challenges include analysis, capture, curation, search, sharing, storage, transfer, visualization, and privacy violations. The trend to larger data sets is due to the additional information derivable from analysis of a single large set of related data, as compared to separate smaller sets with the same total amount of data, allowing correlations to be found to "spot business trends, prevent diseases, combat crime and so on.

#### **Overview of Big Data stores**

- Data models:
	- Key value
	- Graph
	- Document
	- Column-family
	- Hadoop Distributed File System
	- HBase
	- Hive

**NO 5/575 MPN TOWER , VELACHERY TO TAMBARAM MAIN ROAD , MEDAVAKKAM , CHENNAI - 600100 MOBILE NUMBER : 9962673502 | EMAIL[: training@ajlontech.com](mailto:training@ajlontech.com) [| sales@ajlontech.com](mailto:sales@ajlontech.com) | [info@ajlontech.com](mailto:info@ajlontech.com)**

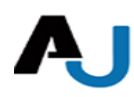

- Cassandra
- Hypertable
- Amazon S3
- BigTable
- DynamoDB
- MongoDB
- Redis
- Riak
- Neo4J

#### **Selecting Big Data stores**

- Choosing the correct data stores based on your data characteristics
- Moving code to data
- Implementing polyglot data store solutions
- Aligning business goals to the appropriate data store

#### **Processing Big Data**

#### **Integrating disparate data stores**

- Mapping data to the programming framework
- Connecting and extracting data from storage
- Transforming data for processing
- Subdividing data in preparation for Hadoop MapReduce

**Employing Hadoop MapReduce**

**NO 5/575 MPN TOWER , VELACHERY TO TAMBARAM MAIN ROAD , MEDAVAKKAM , CHENNAI - 600100 MOBILE NUMBER : 9962673502 | EMAIL[: training@ajlontech.com](mailto:training@ajlontech.com) [| sales@ajlontech.com](mailto:sales@ajlontech.com) | [info@ajlontech.com](mailto:info@ajlontech.com)**

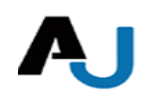

- Creating the components of Hadoop MapReduce jobs
- Distributing data processing across server farms
- Executing Hadoop MapReduce jobs
- Monitoring the progress of job flows

**The building blocks of Hadoop MapReduce**

- Distinguishing Hadoop daemons
- Investigating the Hadoop Distributed File System

#### **Handling streaming data**

- Comparing real-time processing modelsLeveraging Storm to extract live events
- Lightning-fast processing with Spark and Shark

**Abstracting Hadoop MapReduce jobs with Pig**

- Communicating with Hadoop in Pig Latin
- Executing commands using the Grunt Shell
- Streamlining high-level processing

**Performing ad hoc Big Data querying with Hive**

- Persisting data in the Hive MegaStore
- Performing queries with HiveQL
- Investigating Hive file formats

**Creating business value from extracted data**

**NO 5/575 MPN TOWER , VELACHERY TO TAMBARAM MAIN ROAD , MEDAVAKKAM , CHENNAI - 600100**

**MOBILE NUMBER : 9962673502 | EMAIL[: training@ajlontech.com](mailto:training@ajlontech.com) [| sales@ajlontech.com](mailto:sales@ajlontech.com) | [info@ajlontech.com](mailto:info@ajlontech.com)**

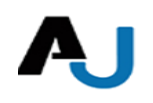

- Mining data with Mahout
- Visualizing processed results with reporting tools
- Querying in real time with Impala

**Developing a Big Data Strategy**

**Defining a Big Data strategy for your organization**

- Establishing your Big Data needs
- Meeting business goals with timely data
- Evaluating commercial Big Data tools
- Managing organizational expectations

#### **Enabling analytic innovation**

- Focusing on business importance
- Framing the problem
- Selecting the correct tools
- Achieving timely results

#### **Implementing a Big Data Solution**

- Selecting suitable vendors and hosting options
- Balancing costs against business value
- Keeping ahead of the curve

#### **Course Features & Benefits:-**

- Experienced Corporate Trainer
- Additional Practice sessions

**NO 5/575 MPN TOWER , VELACHERY TO TAMBARAM MAIN ROAD , MEDAVAKKAM , CHENNAI - 600100**

**MOBILE NUMBER : 9962673502 | EMAIL[: training@ajlontech.com](mailto:training@ajlontech.com) [| sales@ajlontech.com](mailto:sales@ajlontech.com) | [info@ajlontech.com](mailto:info@ajlontech.com)**

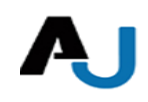

- Learning day to day operations.
- Lowest Fee
- Full Course covering every advanced topic
- Individual attention

### **Hadoop Training**

**About The Hadoop**

**NO 5/575 MPN TOWER , VELACHERY TO TAMBARAM MAIN ROAD , MEDAVAKKAM , CHENNAI - 600100**

**MOBILE NUMBER : 9962673502 | EMAIL[: training@ajlontech.com](mailto:training@ajlontech.com) [| sales@ajlontech.com](mailto:sales@ajlontech.com) | [info@ajlontech.com](mailto:info@ajlontech.com)**

Hadoop is a free, Java-based programming framework that supports the processing of large data sets in a distributed computing environment. It is part of the Apache project sponsored by the Apache Software Foundation.

Hadoop makes it possible to run applications on systems with thousands of nodes involving thousands of terabytes. Its distributed file system facilitates rapid data transfer rates among nodes and allows the system to continue operating uninterrupted in case of a node failure. This approach lowers the risk of catastrophic system failure, even if a significant number of nodes become inoperative.

#### **Hadoop Course Syllabus:**

#### **Introduction to Distributed systems**

- High Availability
- Scaling
- Advantages

#### **Introduction to Big Data**

- Big Data opportunities
- Big Data Challenges

#### **Introduction to Hadoop**

- Hadoop Distributed File System
- Hadoop Architecture
- Map Reduce & HDFS

#### **Hadoop Eco Systems**

**NO 5/575 MPN TOWER , VELACHERY TO TAMBARAM MAIN ROAD , MEDAVAKKAM , CHENNAI - 600100**

**MOBILE NUMBER : 9962673502 | EMAIL[: training@ajlontech.com](mailto:training@ajlontech.com) [| sales@ajlontech.com](mailto:sales@ajlontech.com) | [info@ajlontech.com](mailto:info@ajlontech.com)**

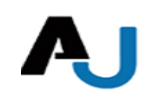

- Introduction to Pig
- Introduction to Hive
- Introduction to HBase
- Other eco system Map

#### **Hadoop Administration**

- Hadoop Installation & Configuration
- Setting up Standalone system
- Setting up pseudo distributed cluster
- Setting up distributed cluster

#### **The Hadoop Distributed File System (HDFS)**

- HDFS Design & Concepts
- Blocks, Name nodes and Data nodes
- Hadoop DFS The Command-Line Interface
- Basic File System Operations
- Reading Data from a Hadoop URL
- Reading Data Using the File System API

#### **Map Reduce**

- Map and Reduce Basics.
- How Map Reduce Works
- Anatomy of a Map Reduce Job Run
- Job Submission, Job Initialization, Task Assignment, Task Execution
- Progress and Status Updates
- Job Completion, Failures
- Shuffling and Sorting.

**NO 5/575 MPN TOWER , VELACHERY TO TAMBARAM MAIN ROAD , MEDAVAKKAM , CHENNAI - 600100**

**MOBILE NUMBER : 9962673502 | EMAIL[: training@ajlontech.com](mailto:training@ajlontech.com) [| sales@ajlontech.com](mailto:sales@ajlontech.com) | [info@ajlontech.com](mailto:info@ajlontech.com)**

- Combiner
- Hadoop Streaming

#### **Map/Reduce Programming – Java**

- Hands on "Word Count" in Map/Reduce in Eclipse
- Sorting files using Hadoop Configuration API discussion
- Emulating "grep" for searching inside a file in Hadoop
- Chain Mapping API discussion
- Job Dependency API discussion and Hands on
- Input Format API discussion and hands on
- Input Split API discussion and hands on
- Custom Data type creation in Hadoop

#### **Course Features & Benefits:-**

- Experienced Corporate Trainer
- Additional Practice sessions
- Learning day to day operations.
- Lowest Fee
- Full Course covering every advanced topic
- Individual attention

**NO 5/575 MPN TOWER , VELACHERY TO TAMBARAM MAIN ROAD , MEDAVAKKAM , CHENNAI - 600100**

**MOBILE NUMBER : 9962673502 | EMAIL[: training@ajlontech.com](mailto:training@ajlontech.com) [| sales@ajlontech.com](mailto:sales@ajlontech.com) | [info@ajlontech.com](mailto:info@ajlontech.com)**

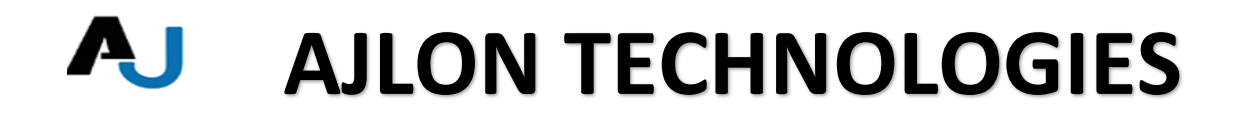

## **SQL Server DBA Training**

#### **This course is intended for :**

Database Developer, Database Administrator, Business Intelligence Developer No prior experience is presumed.

This SQL Server DBA Training is designed for the practicing Microsoft SQL Server professional but it is useful to anyone interested in learning SQL Server database administration. This includes SQL Server developers, SQL Server DBAs, SQL Server web developers and any computer professional who needs to understand the architecture of an SQL Server database.

**NO 5/575 MPN TOWER , VELACHERY TO TAMBARAM MAIN ROAD , MEDAVAKKAM , CHENNAI - 600100 MOBILE NUMBER : 9962673502 | EMAIL[: training@ajlontech.com](mailto:training@ajlontech.com) [| sales@ajlontech.com](mailto:sales@ajlontech.com) | [info@ajlontech.com](mailto:info@ajlontech.com)**

The course assumes a basic knowledge of computer programming techniques, relational database concepts, SQL, and basic SQL Server architecture.

#### **Curriculum Design**

This SQL Server training was designed by experienced SQL Server database administrators with extensive real-world experience.

#### **Learning Objectives:**

The primary objective of this SQL Server DBA training is to provide each student with the knowledge and secrets to be successful as a practicing SQL Server DBA. The student will gain confidence in their SQL Server DBA knowledge and learn the tricks and traps of the SQL Server OCP DBA exam.

Using a proven training combination of intense instruction and practicum the student should have a firm understanding of SQL Server Database Administration. The student will successfully install and configure a working

SQL Server database, create tablespaces and files, manage security and user access, and create tables and write SQL Server queries.

#### **Hands-on/Lecture Ratio:**

This class is 50% hands-on, 50% lecture.

#### **Software Needed on Each Student PC:**

- Windows Server 2003, Windows XP Professional, Windows vista or 7 with at least 1GB RAM
- SQL Server 2008

**NO 5/575 MPN TOWER , VELACHERY TO TAMBARAM MAIN ROAD , MEDAVAKKAM , CHENNAI - 600100 MOBILE NUMBER : 9962673502 | EMAIL[: training@ajlontech.com](mailto:training@ajlontech.com) [| sales@ajlontech.com](mailto:sales@ajlontech.com) | [info@ajlontech.com](mailto:info@ajlontech.com)**

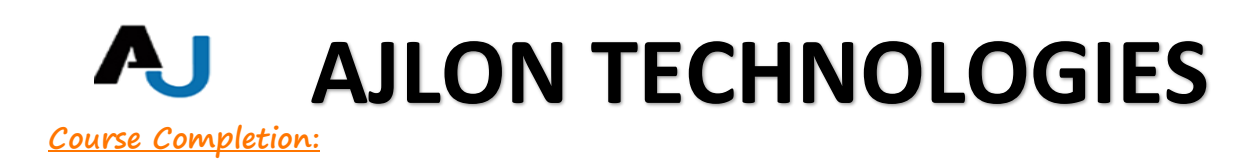

After completing this course, students will be able to:

- Define database
- Define database objects
- Explain Database Objects
- Define SQL Commands and their uses
- Writing Complex queries
- Developing T-SQL Programs such as Strored Procedures and Triggers
- Overview of Administration All students will receive:
- A copy of Guide to SQL Server 2008

# **Syllabus:**

### **WEEK 1**

- SQL SERVER 2012
- INTRODUCTION
- What is a Database?
- Database Architectures
- SQL Server 2012 Architecture
- Editions of SQL Server 2012
- Installing SQL Server 2012
- Tools and utilities in SQL Server 2012

**NO 5/575 MPN TOWER , VELACHERY TO TAMBARAM MAIN ROAD , MEDAVAKKAM , CHENNAI - 600100**

**MOBILE NUMBER : 9962673502 | EMAIL[: training@ajlontech.com](mailto:training@ajlontech.com) [| sales@ajlontech.com](mailto:sales@ajlontech.com) | [info@ajlontech.com](mailto:info@ajlontech.com)**

### **AJLON TECHNOLOGIES CREATING AND MANAGING DATABASES**

- Data Storage
- **•** System Databases
- Creating User-defined Databases
- Working with Databases
- Case Study: creating an Inventory
- Database
- SQL-The Structured Query
- Language

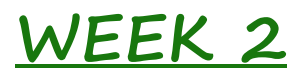

#### **WORKING WITH TABLES**

- Types of Tables
- Creating and Using tables
- Creating and using Partitioned Tables

#### **RETRIEVING DATA**

- SELECT Statement
- FROM and WHERE Clauses
- Using GROUP BY Clause
- Using HAVING Clause
- ORDER BY Clause
- Creating a Copy Table

**NO 5/575 MPN TOWER , VELACHERY TO TAMBARAM MAIN ROAD , MEDAVAKKAM , CHENNAI - 600100**

**MOBILE NUMBER : 9962673502 | EMAIL[: training@ajlontech.com](mailto:training@ajlontech.com) [| sales@ajlontech.com](mailto:sales@ajlontech.com) | [info@ajlontech.com](mailto:info@ajlontech.com)**

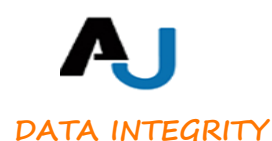

- What is Data Integrity?
- Types of Integrity Constraints
- Enabling and Disabling Constraints
- Rules and Defaults
- Case Study: creating tables with
- data integrity in Inventory
- Database

#### **JOINS**

- What is a Join?
- Types of Joins
- Alternate syntax for joins
- Complex Joins

### **WEEK 3**

#### **BUILT-IN FUNCTIONS**

- Aggregate Functions
- Numeric Functions
- Date and Time Functions
- String Functions
- CAST and CONVERT

#### **RETRIEVING DATA –ADVANCED**

**NO 5/575 MPN TOWER , VELACHERY TO TAMBARAM MAIN ROAD , MEDAVAKKAM , CHENNAI - 600100**

**MOBILE NUMBER : 9962673502 | EMAIL[: training@ajlontech.com](mailto:training@ajlontech.com) [| sales@ajlontech.com](mailto:sales@ajlontech.com) | [info@ajlontech.com](mailto:info@ajlontech.com)**

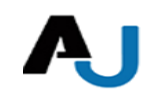

- What is a sub query?
- Types of Sub Queries
- Working with CORRELATED

#### **SUBQUERIES**

- Working with CTE's
- Operators
- LIKE, IN, ANY, BETWEEN, EXIST
- Case Study: Querying Inventory
- Database

#### **VIEWS**

- What is a View?
- **•** Creating and using Views
- Materialized Views

#### **NORMALIZATION**

- What is Normalization?
- Normal Forms
- Advantages and Disadvantages
- Denormalization

#### **T-SQL PROGRAMMING**

- INTRODUCTION
- Fundamentals
- Control-of-flow Language Statements
- Scripts and Batches

**NO 5/575 MPN TOWER , VELACHERY TO TAMBARAM MAIN ROAD , MEDAVAKKAM , CHENNAI - 600100**

**MOBILE NUMBER : 9962673502 | EMAIL[: training@ajlontech.com](mailto:training@ajlontech.com) [| sales@ajlontech.com](mailto:sales@ajlontech.com) | [info@ajlontech.com](mailto:info@ajlontech.com)**

#### **CURSORS**

- What is a Cursor?
- Types of Cursors
- Statements in the usage of a Cursor

#### **TRANSACTIONS**

- ACID Properties
- Types of Transactions
- COMMIT, ROLLBACK, SAVE

#### **STORED PROCEDURES**

- Definition
- Types of Stored Procedures
- Creating a Stored Procedure
- Input and Output Parameters
- Executing a Stored Procedure
- Error Handling in Stored Procedures
- Debugging a Stored Procedure

#### **TRIGGERS**

- Definition
- Creating a Trigger
- Types of Triggers
- DDL Triggers

**NO 5/575 MPN TOWER , VELACHERY TO TAMBARAM MAIN ROAD , MEDAVAKKAM , CHENNAI - 600100**

**MOBILE NUMBER : 9962673502 | EMAIL[: training@ajlontech.com](mailto:training@ajlontech.com) [| sales@ajlontech.com](mailto:sales@ajlontech.com) | [info@ajlontech.com](mailto:info@ajlontech.com)**

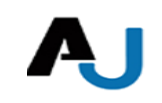

- DML Triggers
- INSTEAD OF Triggers
- Setting Triggering Order

### **WEEK 4**

#### **USER-DEFINED FUNCTIONS**

- What is a UDF?
- Creating and using UDF's
- UDF's returning a table

#### **SECURITY**

- **•** Security Basics
- Authentication Modes
- Creating a login
- Providing permissions on a database
- Providing permissions on database
- objects

#### **PERFORMANCE TUNING**

- Tuning Queries
- When to Tune?
- Strategies in Tuning
- Evaluating Query Performance

**NO 5/575 MPN TOWER , VELACHERY TO TAMBARAM MAIN ROAD , MEDAVAKKAM , CHENNAI - 600100**

**MOBILE NUMBER : 9962673502 | EMAIL[: training@ajlontech.com](mailto:training@ajlontech.com) [| sales@ajlontech.com](mailto:sales@ajlontech.com) | [info@ajlontech.com](mailto:info@ajlontech.com)**

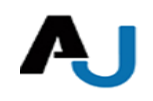

- Tuning Query Performance
- Finding out which queries to Tune
- Working with Indexes

#### **Index Uses**

- Types of Indexes
- Creating Indexes
- Index Fragmentation

#### **XML INTEGRATION**

- XML Datatype
- Using XML Schema collections
- Retrieve Related Data as XML
- Transform XML data into Relational

#### **Data**

- Query XML Data
- Manage XML Data

#### **EXTENDING SQL SERVER FUNCTIONALITIES**

- Using SQLCLR and FileStreams
- Implementing Spacial Datatypes
- Implementing FullText Search
- **•** Implementing Service Broker Solutions
- Distributed Queries

**NO 5/575 MPN TOWER , VELACHERY TO TAMBARAM MAIN ROAD , MEDAVAKKAM , CHENNAI - 600100**

**MOBILE NUMBER : 9962673502 | EMAIL[: training@ajlontech.com](mailto:training@ajlontech.com) [| sales@ajlontech.com](mailto:sales@ajlontech.com) | [info@ajlontech.com](mailto:info@ajlontech.com)**

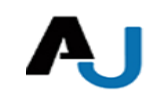

- Backup & Restoring Databases
- NEW FEATURES IN SQL

#### **SERVER 2012**

- Sequences
- Enhanced Exception Handling in stored

#### **Procedures**

- Introduction to Data Quality
- Services(DQS)

### **Dot Net Training**

### **Asp.Net Training Course Content**

- Web Programming Introduction
- HTML and JavaScript
- Traditional ASP Basics
- ASP.NET Introduction & Controls
- ASP.NET Architecture
- CSS & Themes
- Redirecting User to Another Page

**NO 5/575 MPN TOWER , VELACHERY TO TAMBARAM MAIN ROAD , MEDAVAKKAM , CHENNAI - 600100**

**MOBILE NUMBER : 9962673502 | EMAIL[: training@ajlontech.com](mailto:training@ajlontech.com) [| sales@ajlontech.com](mailto:sales@ajlontech.com) | [info@ajlontech.com](mailto:info@ajlontech.com)**

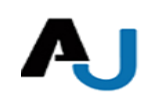

- Master Pages
- Working with User Control
- Validation Controls
- ASP.NET State Management
- Web Configuration File and Global.asax
- Authentication & Authorization
- **•** Application Service Providers
- Data Bound Controls
- Web Caching
- Globalization and Localization
- AJAX.NET
- Routing
- Understanding & Publishing Web Application.

### **Course Features & Benefits:-**

- Experienced Corporate Trainer
- Additional Practice sessions
- Learning day to day operations.
- Lowest Fee
- Full Course covering every advanced topic
- Individual attention

**NO 5/575 MPN TOWER , VELACHERY TO TAMBARAM MAIN ROAD , MEDAVAKKAM , CHENNAI - 600100**

**MOBILE NUMBER : 9962673502 | EMAIL[: training@ajlontech.com](mailto:training@ajlontech.com) [| sales@ajlontech.com](mailto:sales@ajlontech.com) | [info@ajlontech.com](mailto:info@ajlontech.com)**

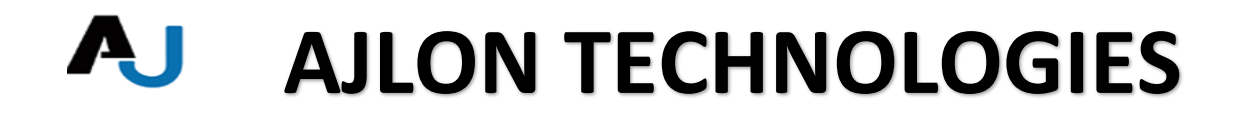

### **Java Training**

1. Develop the code with various Java data types, conditions and loops.

2. Implement arrays, functions and string handling techniques.

3. Understand object oriented programming through Java using Classes, Objects and various Java concepts like Abstract, Final etc.

**NO 5/575 MPN TOWER , VELACHERY TO TAMBARAM MAIN ROAD , MEDAVAKKAM , CHENNAI - 600100 MOBILE NUMBER : 9962673502 | EMAIL[: training@ajlontech.com](mailto:training@ajlontech.com) [| sales@ajlontech.com](mailto:sales@ajlontech.com) | [info@ajlontech.com](mailto:info@ajlontech.com)**

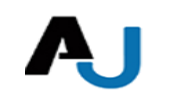

4. Implement multi-threading and exception handling.

5. Use parse XML files using DOM and SAX in Java.

6. Write a code in JDBC to communicate with Database.

7. Develop web applications and JSP pages.

8. Interact with the database using hibernate framework.

9. Write code with spring framework components like Dependency Injection and Auto Wiring

### **Who should go for this course?**

This course is designed for professionals aspiring to become Java Developers. Programmers, Web Developers, Web Designers, Programming Hobbyists, Database Administrators, Youngsters who want to kick start their career are the key beneficiaries of this course.

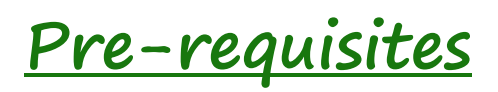

Attendees should have prior programming experience and be familiar with basic concepts such as variables/scopes, flow-control, and functions. Prior

**NO 5/575 MPN TOWER , VELACHERY TO TAMBARAM MAIN ROAD , MEDAVAKKAM , CHENNAI - 600100**

**MOBILE NUMBER : 9962673502 | EMAIL[: training@ajlontech.com](mailto:training@ajlontech.com) [| sales@ajlontech.com](mailto:sales@ajlontech.com) | [info@ajlontech.com](mailto:info@ajlontech.com)**

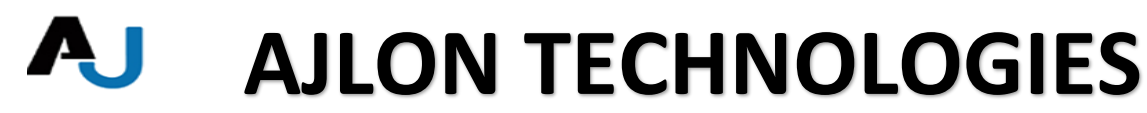

exposure to object-oriented programming concepts is not required, but definitely beneficial.

### **Why learn Java/J2EE**

Java is a general-purpose, class-based, object-oriented computer programming language that was designed by James Gosling at Sun Microsystems in 1995.

### **Key Highlights of Java:**

Platform Independent: This allows programmers to develop applications that can run on any operating system.

### **Usability of Java:**

Java is most widely used programming language. It is present everywhere. It really doesn't matter which domain you are working in, you will surely come across Java sooner or later!

### **Open Source:**

The good news is that Java is available for free! All the development tools and the environment (JRE & JDK) that is used to develop Java applications are absolutely free of cost.

**NO 5/575 MPN TOWER , VELACHERY TO TAMBARAM MAIN ROAD , MEDAVAKKAM , CHENNAI - 600100 MOBILE NUMBER : 9962673502 | EMAIL[: training@ajlontech.com](mailto:training@ajlontech.com) [| sales@ajlontech.com](mailto:sales@ajlontech.com) | [info@ajlontech.com](mailto:info@ajlontech.com)**

### **AJLON TECHNOLOGIES Android:**

Irrespective of the fact that you are tech savvy or not, most of us are badly bitten by the Android bug! Android is in great demand today and fortunately you need Java for Android development. Hence, the importance of Java has increased even more.

### **Hadoop:**

Hadoop is one of the most trending framework for processing Big Data. It has been designed and developed in Java.

In spite of having a tough competition on the server side from Microsoft and other companies, Java is doing extremely well on mobile platforms, thanks to Android! It has also been the primary language for Hadoop Developers.

### **WEEK1**

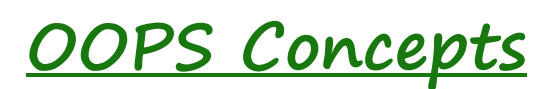

- Advantage of OOPs
- Object and Class
- Method Overloading
- Constructor
- static variable, method and block
- this keyword
- Inheritance (IS-A)

**NO 5/575 MPN TOWER , VELACHERY TO TAMBARAM MAIN ROAD , MEDAVAKKAM , CHENNAI - 600100**

**MOBILE NUMBER : 9962673502 | EMAIL[: training@ajlontech.com](mailto:training@ajlontech.com) [| sales@ajlontech.com](mailto:sales@ajlontech.com) | [info@ajlontech.com](mailto:info@ajlontech.com)**

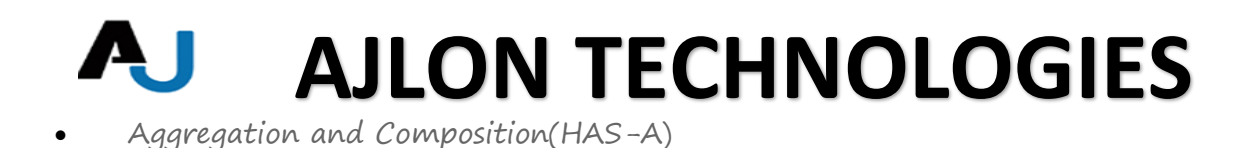

- Method Overriding
- Covariant Return Type
- super keyword
- **Instance Initialize block**
- **•** final keyword
- Runtime Polymorphism
- static and Dynamic binding
- Abstract class and Interface
- Down casting with instance of operator
- Package and Access Modifiers
- Encapsulation
- Object class
- Object Cloning
- Java Array
- Call By Value and Call By Reference
- strictfp keyword
- Creating API Document

**NO 5/575 MPN TOWER , VELACHERY TO TAMBARAM MAIN ROAD , MEDAVAKKAM , CHENNAI - 600100**

**MOBILE NUMBER : 9962673502 | EMAIL[: training@ajlontech.com](mailto:training@ajlontech.com) [| sales@ajlontech.com](mailto:sales@ajlontech.com) | [info@ajlontech.com](mailto:info@ajlontech.com)**

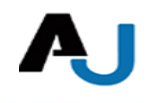

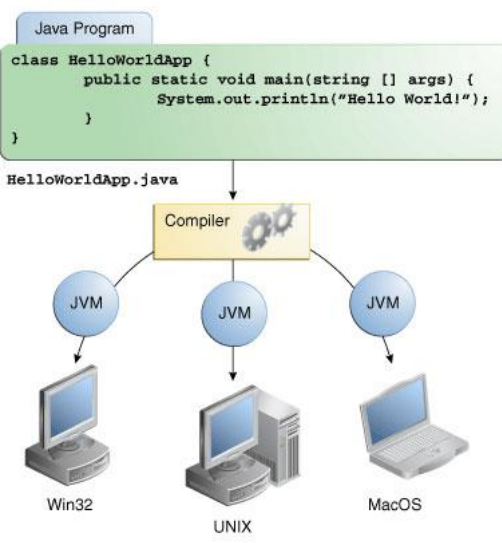

### **String Handling**

- String
- Immutable String
- **•** String Comparison
- String Concatenation
- Substring
- Methods of String class
- **•** String Buffer class
- String Builder class
- Creating Immutable class
- to String method
- StringTokenizer class

**NO 5/575 MPN TOWER , VELACHERY TO TAMBARAM MAIN ROAD , MEDAVAKKAM , CHENNAI - 600100**

**MOBILE NUMBER : 9962673502 | EMAIL[: training@ajlontech.com](mailto:training@ajlontech.com) [| sales@ajlontech.com](mailto:sales@ajlontech.com) | [info@ajlontech.com](mailto:info@ajlontech.com)**

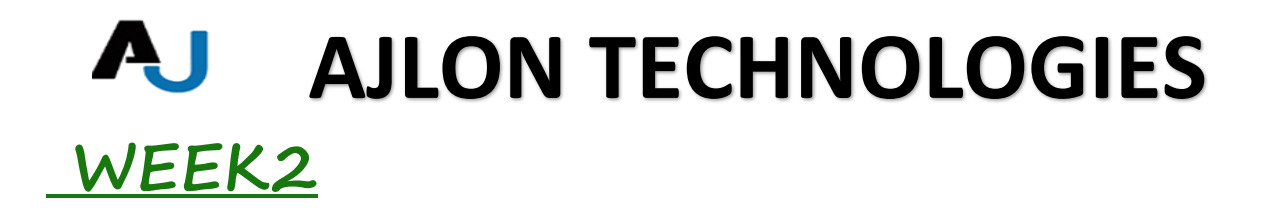

### **Exception Handling**

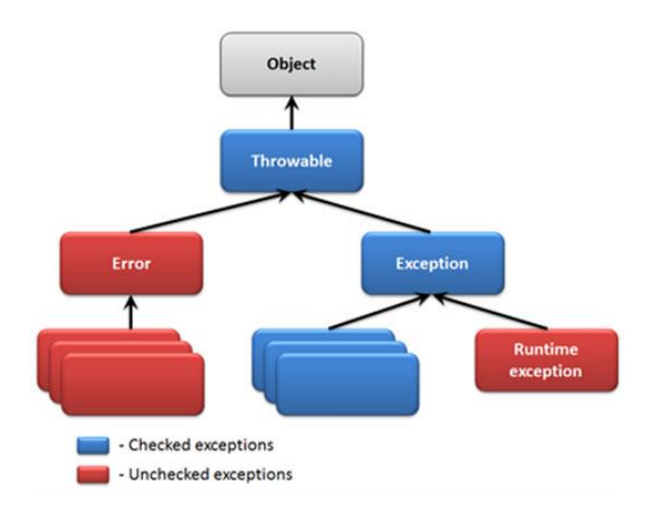

- Exception Handling
- try and catch block
- multiple catch block
- Nested try
- **finally block**
- **.** throw keyword
- **•** Exception Propagation
- throws keyword

**NO 5/575 MPN TOWER , VELACHERY TO TAMBARAM MAIN ROAD , MEDAVAKKAM , CHENNAI - 600100**

**MOBILE NUMBER : 9962673502 | EMAIL[: training@ajlontech.com](mailto:training@ajlontech.com) [| sales@ajlontech.com](mailto:sales@ajlontech.com) | [info@ajlontech.com](mailto:info@ajlontech.com)**

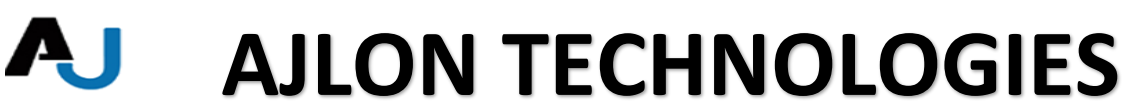

- Exception Handling with Method Overriding
- Custom Exception

### **Nested Classes**

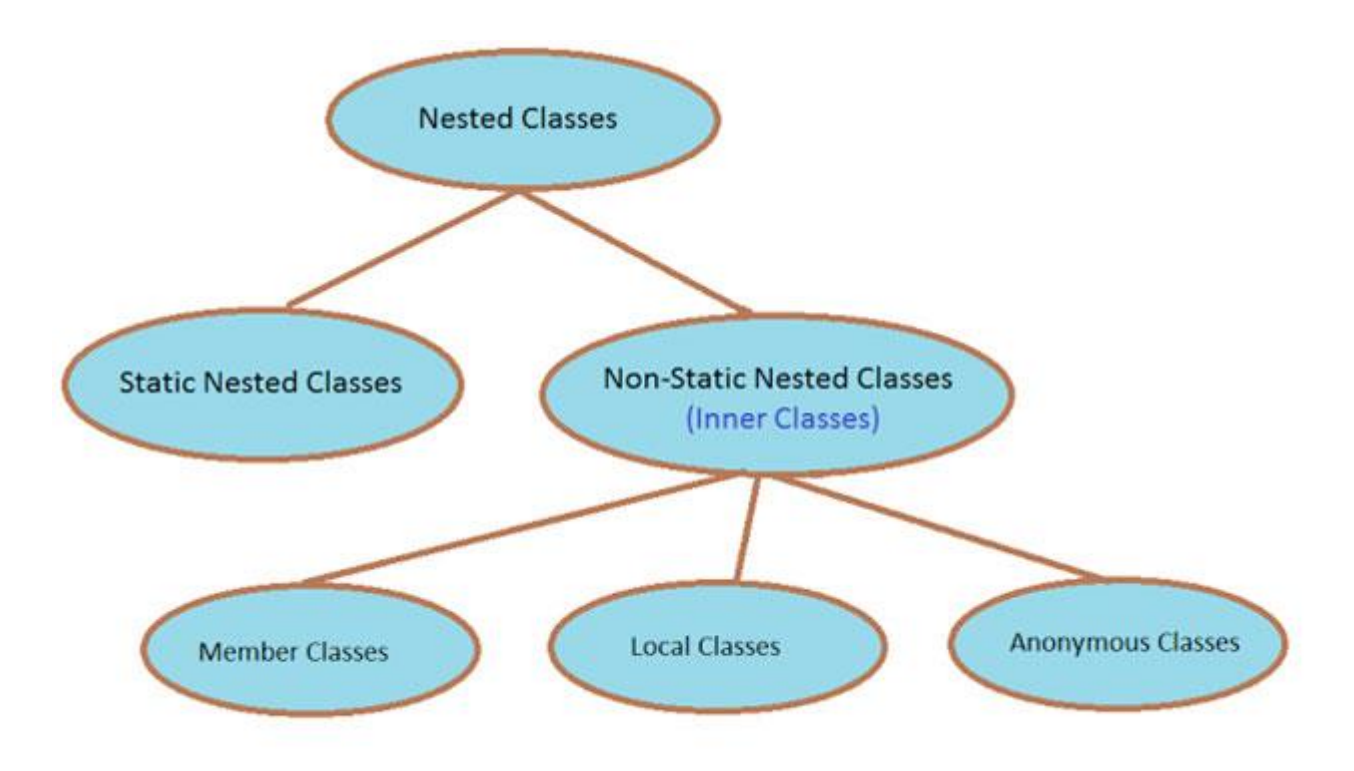

- Nested Class
- Member Inner class
- Annonymous Inner class
- Local Inner class
- static nested class
- Nested Interface

**NO 5/575 MPN TOWER , VELACHERY TO TAMBARAM MAIN ROAD , MEDAVAKKAM , CHENNAI - 600100**

**MOBILE NUMBER : 9962673502 | EMAIL[: training@ajlontech.com](mailto:training@ajlontech.com) [| sales@ajlontech.com](mailto:sales@ajlontech.com) | [info@ajlontech.com](mailto:info@ajlontech.com)**

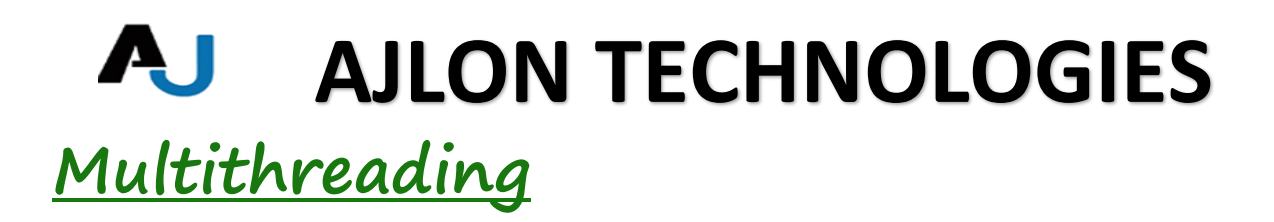

- Multithreading
- Life Cycle of a Thread
- Creating Thread
- **•** Thread Schedular
- Sleeping a thread
- Joining a thread
- Thread Priority
- Daemon Thread
- Thread Pooling
- Thread Group
- Shutdown Hook
- Performing multiple task by multiple thread
- Garbage Collection
- Runnable class

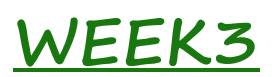

**NO 5/575 MPN TOWER , VELACHERY TO TAMBARAM MAIN ROAD , MEDAVAKKAM , CHENNAI - 600100**

**MOBILE NUMBER : 9962673502 | EMAIL[: training@ajlontech.com](mailto:training@ajlontech.com) [| sales@ajlontech.com](mailto:sales@ajlontech.com) | [info@ajlontech.com](mailto:info@ajlontech.com)**

### **AJLON TECHNOLOGIES Synchronization**

- Synchronization
- synchronized block
- static synchronization
- Deadlock
- Inter-thread Communication
- Interrupting Thread

### **Input and output**

- FileOutputStream & FileInputStream
- ByteArrayOutputStream
- SequenceInputStream
- BufferedOutputStream & BufferedInputStream
- FileWriter & FileReader
- CharArrayWriter
- Input from keyboard by InputStreamReader
- Input from keyboard by Console
- Input from keyboard by Scanner
- PrintStream class
- PrintWriter class
- Compressing and Uncompressing File
- Reading and Writing data simultaneously
- DataInputStream and DataOutputStream

**NO 5/575 MPN TOWER , VELACHERY TO TAMBARAM MAIN ROAD , MEDAVAKKAM , CHENNAI - 600100**

**MOBILE NUMBER : 9962673502 | EMAIL[: training@ajlontech.com](mailto:training@ajlontech.com) [| sales@ajlontech.com](mailto:sales@ajlontech.com) | [info@ajlontech.com](mailto:info@ajlontech.com)**

### **WEEK4**

### **Serialization**

- **Serialization & Deserialization**
- Serialization with IS-A and Has-A
- transient keyword

### **Collection**

- Collection Framework
- ArrayList class
- LinkedList class
- ListIterator interface
- Hash Set class
- LinkedHashSet class
- TreeSet class
- PriorityQueue class
- ArrayDeque class
- Map interface
- HashMap class
- LinkedHashMap class
- TreeMap class

**NO 5/575 MPN TOWER , VELACHERY TO TAMBARAM MAIN ROAD , MEDAVAKKAM , CHENNAI - 600100**

**MOBILE NUMBER : 9962673502 | EMAIL[: training@ajlontech.com](mailto:training@ajlontech.com) [| sales@ajlontech.com](mailto:sales@ajlontech.com) | [info@ajlontech.com](mailto:info@ajlontech.com)**

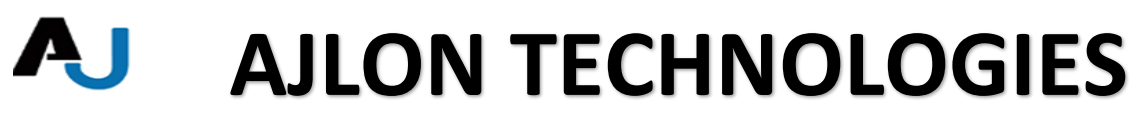

- Hashtable class
- Comparable and Comparator
- Properties class

### **Types of Java Applications**

There are mainly 4 type of applications that can be created using java:

1) Standalone Application

It is also known as desktop application or window-based application. An application that we need to install on every machine such as media player, antivirus etc. AWT and Swing are used in java for creating standalone applications.

#### 2) Web Application

An application that runs on the server side and creates dynamic page, is called web application. Currently, servlet, jsp, struts, jsf etc. technologies are used for creating web applications in java.

3) Enterprise Application

An application that is distributed in nature, such as banking applications etc. It has the advantage of high level security, load balancing and clustering. In java, EJB is used for creating enterprise applications.

4) Mobile Application

**NO 5/575 MPN TOWER , VELACHERY TO TAMBARAM MAIN ROAD , MEDAVAKKAM , CHENNAI - 600100 MOBILE NUMBER : 9962673502 | EMAIL[: training@ajlontech.com](mailto:training@ajlontech.com) [| sales@ajlontech.com](mailto:sales@ajlontech.com) | [info@ajlontech.com](mailto:info@ajlontech.com)**

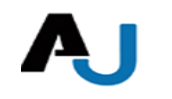

An application that is created for mobile devices. Currently Android and Java ME are used for creating mobile applications.

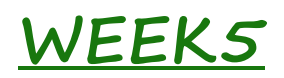

**What is J2EE?**

Java 2 enterprise Edition (J2EE) is a platform for building distributed, scalable, platform independent server side Enterprise Applications. Today java is one of the most mature and commonly used programming languages for building enterprise software. Java is providing enterprise solutions to small, medium and large enterprise throughout the world and is a leading player in mobile applications. The need of java professionals is growing day by day, which is in itself, a testimony to its success.

**NO 5/575 MPN TOWER , VELACHERY TO TAMBARAM MAIN ROAD , MEDAVAKKAM , CHENNAI - 600100 MOBILE NUMBER : 9962673502 | EMAIL[: training@ajlontech.com](mailto:training@ajlontech.com) [| sales@ajlontech.com](mailto:sales@ajlontech.com) | [info@ajlontech.com](mailto:info@ajlontech.com)**

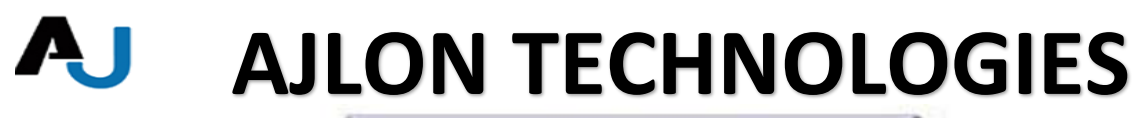

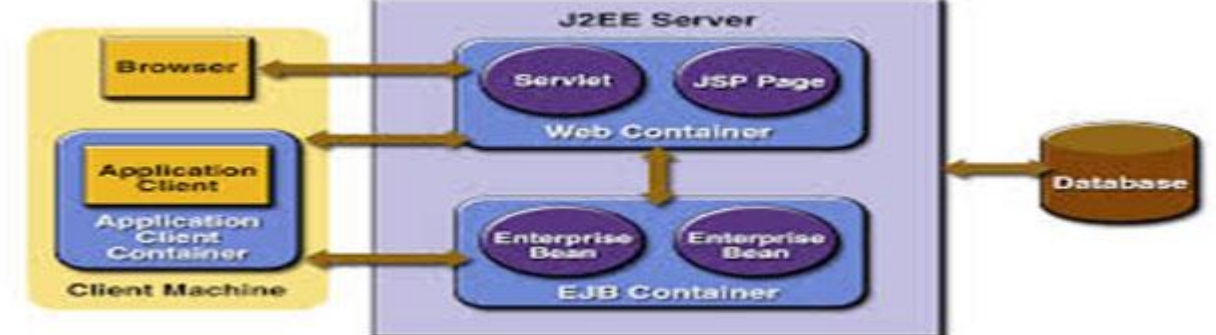

#### **Prerequisites**

Student should have good knowledge of a modern, object oriented language such as  $C_{++}$ ,  $C_{+}$ .

Methods, functions, object oriented concepts should be cleared.

Should have good knowledge of DBMS and RDBMS concepts

#### **How we Provide**

Java Training provided by Real-time JAVA Application Developer of our company, has more than 8-15years of domain experience.

We will provide real time project training with code explanation and implementation.

Our training modules are completely designed according to current IT market.

Student will go through the training of OOPs concept and DBMS, RDBMS concepts as complimentary package before starting of Java Training.

**NO 5/575 MPN TOWER , VELACHERY TO TAMBARAM MAIN ROAD , MEDAVAKKAM , CHENNAI - 600100 MOBILE NUMBER : 9962673502 | EMAIL[: training@ajlontech.com](mailto:training@ajlontech.com) [| sales@ajlontech.com](mailto:sales@ajlontech.com) | [info@ajlontech.com](mailto:info@ajlontech.com)**

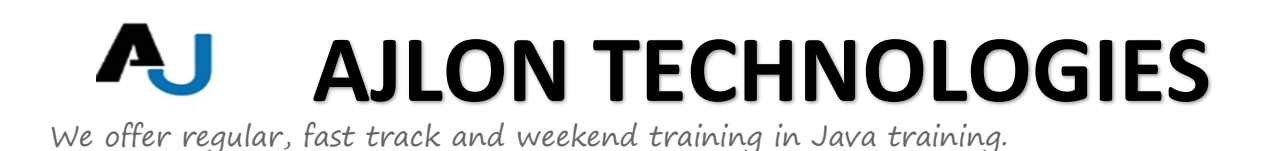

Our major concern is to provide java technology training to you so that you can code smarter and develop robust programs and applications more quickly using any platform – including Oracle's application server and web infrastructure software.

After completion of Java training by VKV, students can easily develop and deploy your own real-time java application.

#### **Software :**

- NetBeans IDE
- Java
- My SQL

#### **Benefits of Courses**

After completion of Java training students can easily able to use object-oriented features of the Java language, such as encapsulation, inheritance and polymorphism.

- Use Java technology data types and expressions
- Use Java technology flow control constructs
- Use arrays and other data collections
- Implement error-handling techniques using exception handling
- Can easily create GUI applications using Swing components: panels, buttons, labels, text fields, and text areas

**NO 5/575 MPN TOWER , VELACHERY TO TAMBARAM MAIN ROAD , MEDAVAKKAM , CHENNAI - 600100 MOBILE NUMBER : 9962673502 | EMAIL[: training@ajlontech.com](mailto:training@ajlontech.com) [| sales@ajlontech.com](mailto:sales@ajlontech.com) | [info@ajlontech.com](mailto:info@ajlontech.com)**

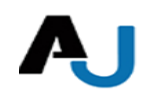

Create multithreaded programs.

#### **Introduction of J2EE**

- $\bullet$  Introduction to Enterprise Edition
- Distributed Multitier Applications
- J2EE Containers
- Web Services Support
- Packaging Applications
- J2EE 1.4 APIs

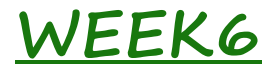

#### **Server Programming using Servlets**

- What is Web Application?
- What Is a Servlet?
- Servlet Life Cycle
- Sharing Information
- Using Scope Objects
- Controlling Concurrent Access
- **•** Getting Information from Requests
- Constructing Responses
- Filtering Requests and Responses
- Programming Filters
- Customized Requests and Responses

**NO 5/575 MPN TOWER , VELACHERY TO TAMBARAM MAIN ROAD , MEDAVAKKAM , CHENNAI - 600100**

**MOBILE NUMBER : 9962673502 | EMAIL[: training@ajlontech.com](mailto:training@ajlontech.com) [| sales@ajlontech.com](mailto:sales@ajlontech.com) | [info@ajlontech.com](mailto:info@ajlontech.com)**

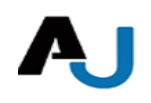

- Specifying Filter Mappings
- Invoking Other Web Resources
- Including Other Resources in the Response
- Transferring Control
- Accessing the Web Context
- Maintaining Client State
- **Session Management**
- **Session Tracking**

#### **Java Server Pages (JSP)**

#### **JSP Model 2 Architecture** Web Container **Action Servlet** (Controller) **HTTP** Forward request JavaBeans<br>(Model) **HTTP** response JSP (View) Browser Data

- Java Server Pages Technology
- The Life Cycle of a JSP Page
- Translation and Compilation
- Creating Static Content
- Jsp Basic Tags and its uses
- Creating Dynamic Content

**NO 5/575 MPN TOWER , VELACHERY TO TAMBARAM MAIN ROAD , MEDAVAKKAM , CHENNAI - 600100**

**MOBILE NUMBER : 9962673502 | EMAIL[: training@ajlontech.com](mailto:training@ajlontech.com) [| sales@ajlontech.com](mailto:sales@ajlontech.com) | [info@ajlontech.com](mailto:info@ajlontech.com)**

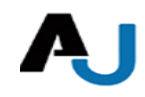

- Using Objects within JSP Pages
- Expression Language
- Deactivating Expression Evaluation
- Implicit Objects
- Custom Tags
- JavaBeans Components
- Reusing Content in JSP Pages

**Java Mail API**

#### **Annotations**

#### **XML and Web Services**

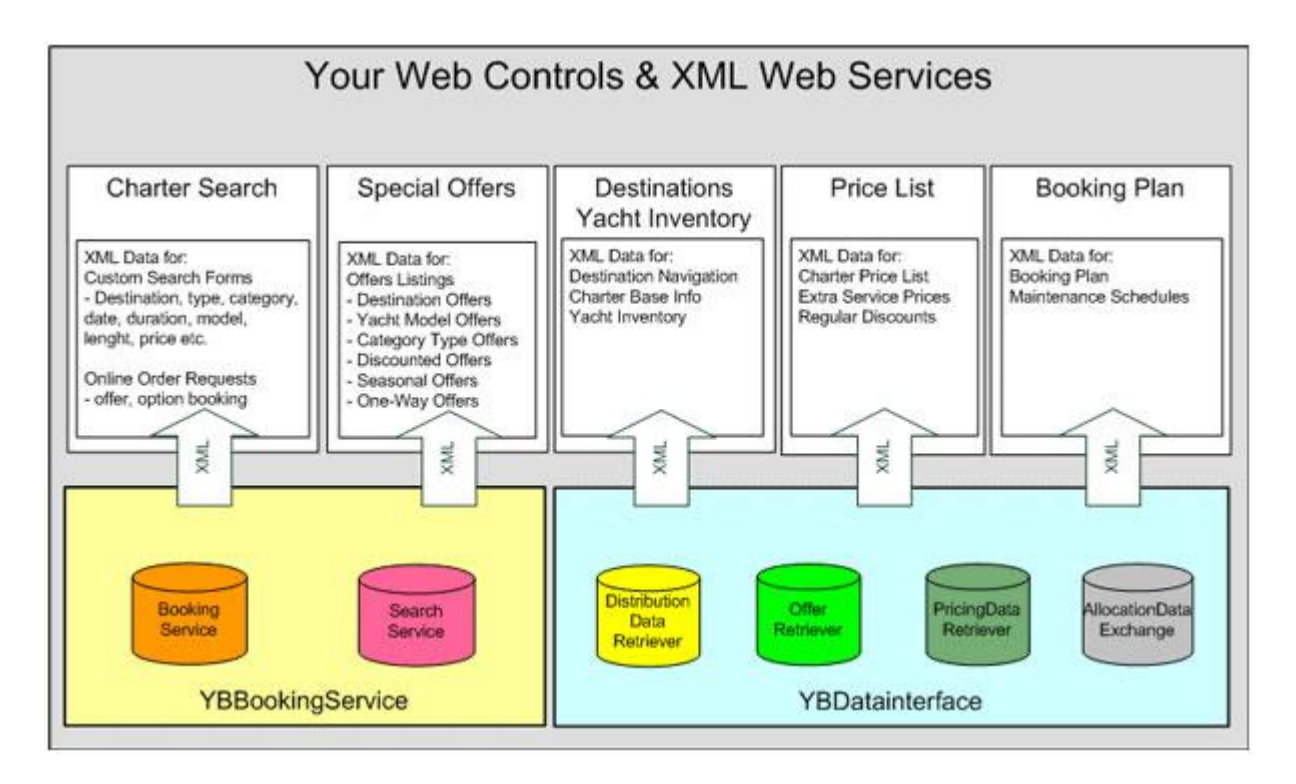

**NO 5/575 MPN TOWER , VELACHERY TO TAMBARAM MAIN ROAD , MEDAVAKKAM , CHENNAI - 600100**

**MOBILE NUMBER : 9962673502 | EMAIL[: training@ajlontech.com](mailto:training@ajlontech.com) [| sales@ajlontech.com](mailto:sales@ajlontech.com) | [info@ajlontech.com](mailto:info@ajlontech.com)**

#### **Struts 2.x**

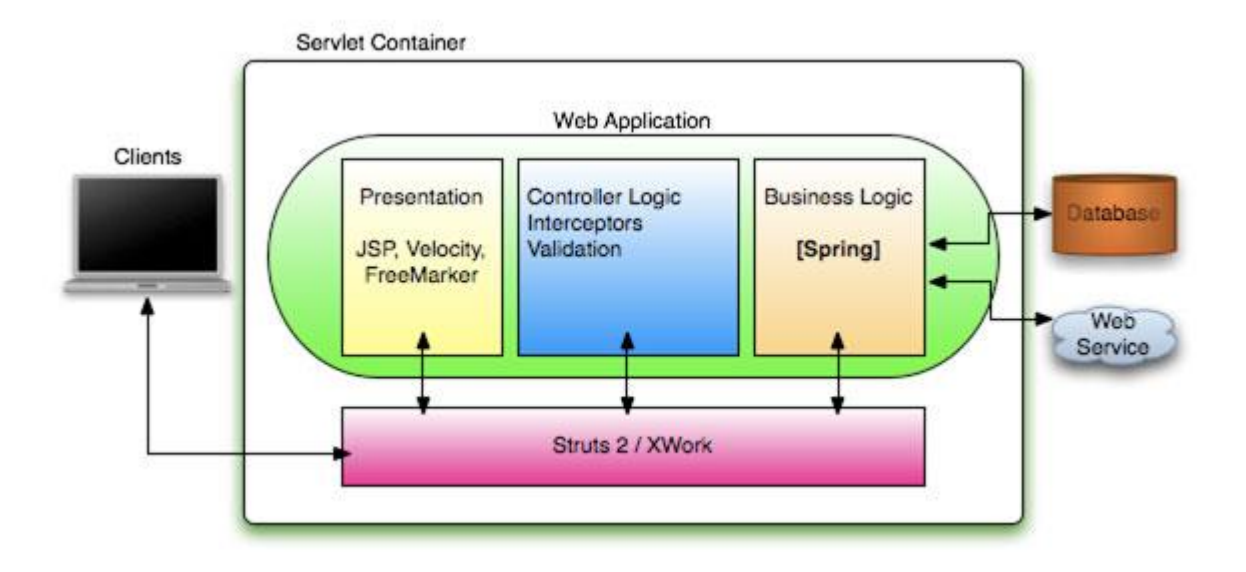

- Introduction to Struts 2.x
- MVC and Struts 2 Architecture
- Actions, Results & Interceptors
- Object Graph Navigation Language (OGNL)
- Struts 2 Presentation Tags
- Role of ActionInvocation and ActionContext
- Manipulating data on ValueStack
- Creating Custom Interceptors and Results
- Validating Action Properties
- Generating Composite Views using Tiles

**NO 5/575 MPN TOWER , VELACHERY TO TAMBARAM MAIN ROAD , MEDAVAKKAM , CHENNAI - 600100**

**MOBILE NUMBER : 9962673502 | EMAIL[: training@ajlontech.com](mailto:training@ajlontech.com) [| sales@ajlontech.com](mailto:sales@ajlontech.com) | [info@ajlontech.com](mailto:info@ajlontech.com)**

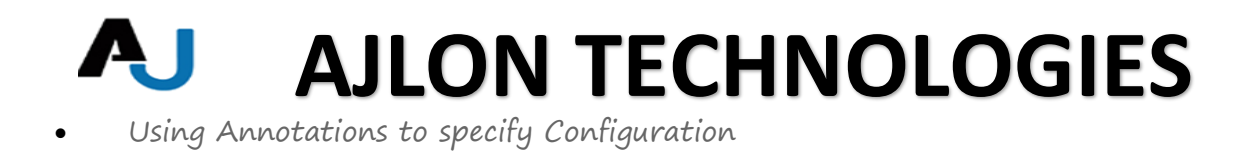

#### **Week7**

#### **Hibernate 3.x**

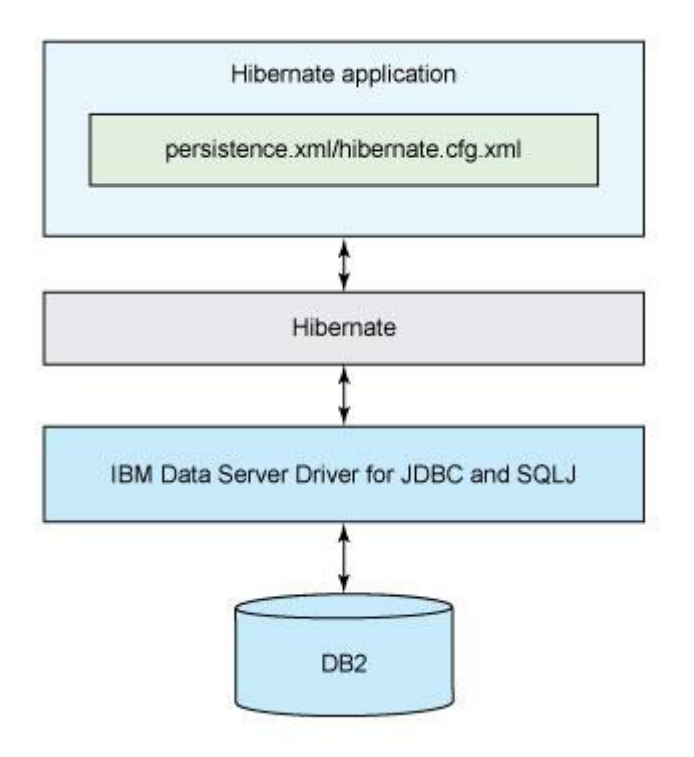

- Introduction to ORM and Hibernate
- Hibernate Architecture
- Hibernate Configuration
- Introduction to Session and SessionFactory

**NO 5/575 MPN TOWER , VELACHERY TO TAMBARAM MAIN ROAD , MEDAVAKKAM , CHENNAI - 600100**

**MOBILE NUMBER : 9962673502 | EMAIL[: training@ajlontech.com](mailto:training@ajlontech.com) [| sales@ajlontech.com](mailto:sales@ajlontech.com) | [info@ajlontech.com](mailto:info@ajlontech.com)**

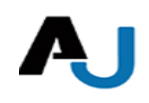

- Persisting Objects using Hibernate
- Hibernate Query Language
- Inheritance Mapping
- Bidirectional Association Mapping
- Caching Introduction
- Implementing Second Level Caching using EHCACHE
- Integrating Spring & Hibernate

#### **Week8**

#### **Spring 3.x**

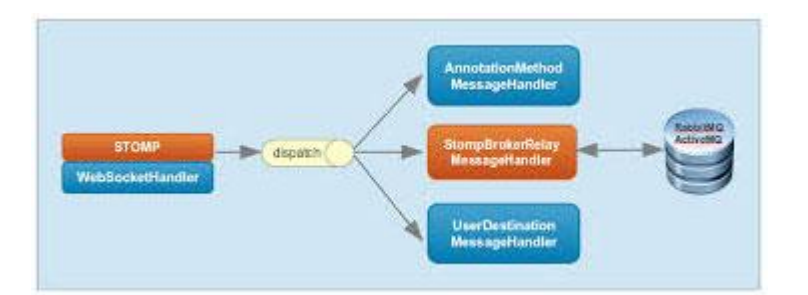

- Introduction to Spring
- Understanding Inversion of Control (IOC) and
- Dependency Injection (DI)
- Spring Architecture
- Implementing IOC in Spring
- Understanding Aspect Oriented Programming (AOP)
- Implementing AOP in Spring
- Introduction to Template Design Pattern

**NO 5/575 MPN TOWER , VELACHERY TO TAMBARAM MAIN ROAD , MEDAVAKKAM , CHENNAI - 600100 MOBILE NUMBER : 9962673502 | EMAIL[: training@ajlontech.com](mailto:training@ajlontech.com) [| sales@ajlontech.com](mailto:sales@ajlontech.com) |** 

**[info@ajlontech.com](mailto:info@ajlontech.com)**

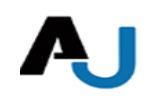

- Simplifying Data access using JDBC Template
- Abstracting Data Access Layer using DAO
- Introduction to Spring MVC

**NO 5/575 MPN TOWER , VELACHERY TO TAMBARAM MAIN ROAD , MEDAVAKKAM , CHENNAI - 600100**

**MOBILE NUMBER : 9962673502 | EMAIL[: training@ajlontech.com](mailto:training@ajlontech.com) [| sales@ajlontech.com](mailto:sales@ajlontech.com) | [info@ajlontech.com](mailto:info@ajlontech.com)**